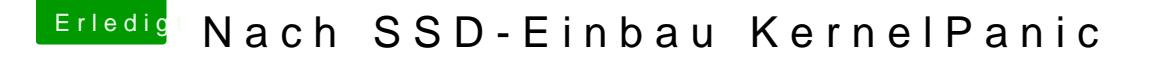

Beitrag von cobanramo vom 30. September 2019, 21:35

## [Chris0](https://www.hackintosh-forum.de/user/50456-chris007/)07

Ich würde empfehlen dich Bonnit dibduen mit deines Mainabucsærichsander zusetzen. An welchem Slot sitzt den Bilines KEaintst? Bellungernekt?

Nvme Treiber worrteligh Sierra benötigt, ausserdem gilt das nur für Clover Medium erkennt, wenn das MacOs gestartet ist ist das passè...

Gruss Coban